# **betano br baixar**

- 1. betano br baixar
- 2. betano br baixar :aposta betfair futebol
- 3. betano br baixar :betano bonus cadastro

# **betano br baixar**

Resumo:

**betano br baixar : Inscreva-se em bolsaimoveis.eng.br e entre no mundo das apostas de alta classe! Desfrute de um bônus exclusivo e comece a ganhar agora!**  contente:

Todas as Apostas em betano br baixar BBB 2024 com as Melhores Odds!

há 7 dias·O vencedo r Suzano Skate Jam garante vaga na próxima edição do Tampa AM, uma das competições amado ras mais tradicionais da modalidade , ...

apostar bbb betano ... O Ceará voltou a vencer na Série B no fim de semana. Vagner Mancini chegou na equipe fazendo algum as modificações na ...

26 de mar. de 2024·Em busca de apostas BBB Betano? Guia sobre como apostar no Big Brother Brasil traz estratégias, bônus de boas-vindas e mercados disponíveis.

22 de mar. de 2024·Abra o site da Betano no seu celular ou no seu computador, e clique no botão Registrar, no canto direito superior da betano br baixar tela. Um formulário ... [sportingbet bingo](https://www.dimen.com.br/sportingbet-bingo-2024-07-23-id-46397.html)

# **Como criar uma aposta online no Brasil**

No Brasil, as apostas online estão em betano br baixar constante crescimento. tornando-se uma opção cada vez mais popular para aqueles que desejam aproveitar o melhor de suas probabilidadeS esportiva a oude casino.

Então, se você está procurando saber como**criar uma aposta online**no Brasil, você chegou ao lugar certo.

Antes de começar, é importante lembrar que É preciso ter uma conta em betano br baixar um sitede apostas online com esteja licenciado e regulamentado no Brasil. Alguns dos sites mais populares incluem:

- Bet365
- Betfair
- Betano

Uma vez que você tenha escolhido um site e criado betano br baixar conta, é hora de começar a fazer suas apostas.

Para fazer uma aposta, siga esses passos:

- 1. Faça login em betano br baixar betano br baixar conta no site de apostas online.
- 2. Navegue até a seção de esportes ou casino, dependendo do que você deseja apostar.
- 3. Escolha o evento ou jogo no qual deseja apostar.
- 4. Escolha o tipo de aposta que deseja fazer (ex. vitória, empate ou númerode gols), etc.).
- 5. Insira o valor que deseja apostar.
- 6. Confirme a sua aposta.

Agora que você sabe como criar uma aposta online no Brasil, é hora de começar a aproveitar as melhores odds e promoções dos sitesdecon. online!

Lembre-se de sempre apostar em betano br baixar forma responsável e dentro das suas possibilidades financeiras.

# **¿Cómo crear auna Apuesta en nalíneaen Brasil?**

En Brasil, las apuestaes en línea están em betano br baixar constante crecimiento. convirtiéndose n euna opción cada vez máis popular para AquelloS que desian reprovechar al máximo su das aspiEstatas Deportivas Ode casino.

Entonces, si está buscando saber**cómo crear auna compuesta en línea**en Brasil, ha llegado al lugar correcto.

Antes de comenzar, es importante recordaer que él necesario tenER una cuenta en un sitiode apuestaes con dilíneaque ESté autorizado y reguladoen Brasil. Algunos De los Sitiam máis populares incluyen:

- Bet365
- Betfair
- Betano

Una vez que haya elegido un sitio y creado su cuenta, es hora de comenzar a realizar los. apuestas.

Para realizar una apuesta, siga estos pasos:

- 1. Inicie sesión en su cuentaen el sitio de apuestas con línea.
- 2. Navegue hasta la sección de aportes o casino, megún lo que resee apostar.
- 3. Elija el evento o juego en deli que sesea apostar.
- Elija el tipo de apuesta que Desea realizar (por Ejemplo, victoria. empate o númerode goles), 4. etc.).
- 5. Ingrese el valor que deSea apostar.
- 6. Confirme su apuesta.

Ahora que sabe cómo crear auna compuesta en elínea con Brasil, és hora decomenzara oprovechar laS mejores cuotaes y proMocionEsde los sitio. De paraPuEstais em línea! Recuerde siempre apostar de manera responsable y dentro das sus poesibilidade. financieras.

# **How to Create an Online Bet in Brazil**

In Brazil, online bets are growing in popularity. Becoming an increasingly Popular option for ethose who want to make the most of Their psportsebet Or casino games.

So, if you're looking for**how to create an online bet**in Brazil, you've come to the right place.

Before you start, it's important to remember that You need To have an accounce on the licenseted and regulating online bettin site in Brazil. Some of The most popular sites include:

- Bet365
- Betfair
- Betano

Once you have chosen a site and created Your ccount, it's time to start makingYou. bets. To place a rebet, follow these steps:

- 1. Log in to your account on the online betting site.
- 2. Navigate to the sport, or casino section. depending on what you want To bebet on.
- 3. Choose the event or game you want to bet on.
- 4. Choose the type of abet you want to make (e.g, victory ou edraw), number Of goals de etc.).
- 5. Enter the amount you wast to bet.
- 6. Confirm youra bet.

Now that you know how to create an online bet in Brazil, it's time To start taking advantage of the best oddsing and promotions from Online debeting sites!

Remember to always bet responsibly and within your financial means.

### **Crear una apuesta en nalínea con Brasil**

En Brasil, las apuestaes en línea están em betano br baixar constante crecimiento. convirtiéndose n euna opción cada vez máis popular para AquelloS que desian reprovechar al máximo su das aspiEstatas Deportivas Ode casino.

Entonces, si está buscando saber**cómo crear auna compuesta en línea**en Brasil, ha llegado al lugar correcto.

Antes de comenzar, es importante recordaer que él necesario tenER una cuenta en un sitiode apuestaes con dilíneaque ESté autorizado y reguladoen Brasil. Algunos De los Sitiam máis populares incluyen:

- Bet365
- Betfair
- Betano

Una vez que haya elegido un sitio y creado su cuenta, es hora de comenzar a realizar los. apuestas.

Para realizar una apuesta, siga estos pasos:

- 1. Inicie sesión en su cuentaen el sitio de apuestas con línea.
- 2. Navegue hasta la sección de aportes o casino, megún lo que resee apostar.
- 3. Elija el evento o juego en deli que sesea apostar.
- Elija el tipo de apuesta que Desea realizar (por Ejemplo, victoria. empate o númerode goles), 4. etc.).
- 5. Ingrese el valor que deSea apostar.
- 6. Confirme su apuesta.

Ahora que sabe cómo crear auna compuesta en elínea con Brasil, és hora decomenzara oprovechar laS mejores cuotaes y proMocionEsde los sitio. De paraPuEstais em línea!

Recuerde siempre apostar de manera responsable y dentro das sus poesibilidade. financieras.

# **betano br baixar :aposta betfair futebol**

etrock sem inriffes com as autoridades: # 1 Brasil (40,57% país alvo) no 2 Canadá Cuba Curaçao Chipre República Tcheca Dinamarca

cê pode consultar especialistas legais ou autoridades locais se não tiver certeza sobre remover conforme quiser. Você ainda tem lembretes por sessão para permitem com saiba With a lot of subscribers from different parts of the world: Nigeria, Kenya, Australia, India and so many others, betagamers is the best vip prediction site. Our paid vip tips comes daily and can be in form of singles or multibet selections and are of premium quality.

[betano br baixar](/poker-naipes-2024-07-23-id-39297.pdf)

[betano br baixar](/ganhar-dinheiro-online-na-hora-jogando-2024-07-23-id-28234.pdf)

### **betano br baixar :betano bonus cadastro**

# **O cuidado da saúde deve melhorar a vida das pessoas. Isso é um facto incontestável. No entanto, para alguns pacientes**

# **com doenças raras, os interesses comerciais estão dictando quem tem acesso a tratamentos salvadores e quem não.**

### **Empresas farmacêuticas e interesses comerciais**

Desde há duas décadas, o mercado farmacêutico explodiu: as receitas mundiais de medicamentos superaram R\$1tn. Para os pacientes com condições comuns, essa investimento betano br baixar cuidados de saúde pode ser apenas uma boa notícia. No entanto, a estratégia de foco estreito significa que, no Reino Unido, os um betano br baixar dezessete de nós que serão afetados por uma doença rara correm o risco de serem esquecidos.

#### **Novos métodos para obter tratamentos salvadores**

Fornecedores de cuidados de saúde, motivados pelo desejo de tornar os tratamentos salvadores mais amplamente disponíveis, estão cada vez mais encontrando novas maneiras de obtê-los para pacientes aos quais anteriormente seriam inacessíveis. O Great Ormond Street Hospital (Gosh) recentemente anunciou que está tentando obter a licença por si só para uma terapia genética rara betano br baixar uma base sem fins lucrativos, depois que a empresa farmacêutica que planejava trazê-la ao mercado desistiu. Se bem-sucedido, será a primeira vez que uma NHS trust receberá autorização para comercializar uma droga para este tipo de tratamento. A jogada pode servir de prova de conceito para trazer drogas para pacientes do Reino Unido que as empresas farmacêuticas não estão dispostas a arriscar seus lucros.

#### **Doenças raras e tratamentos**

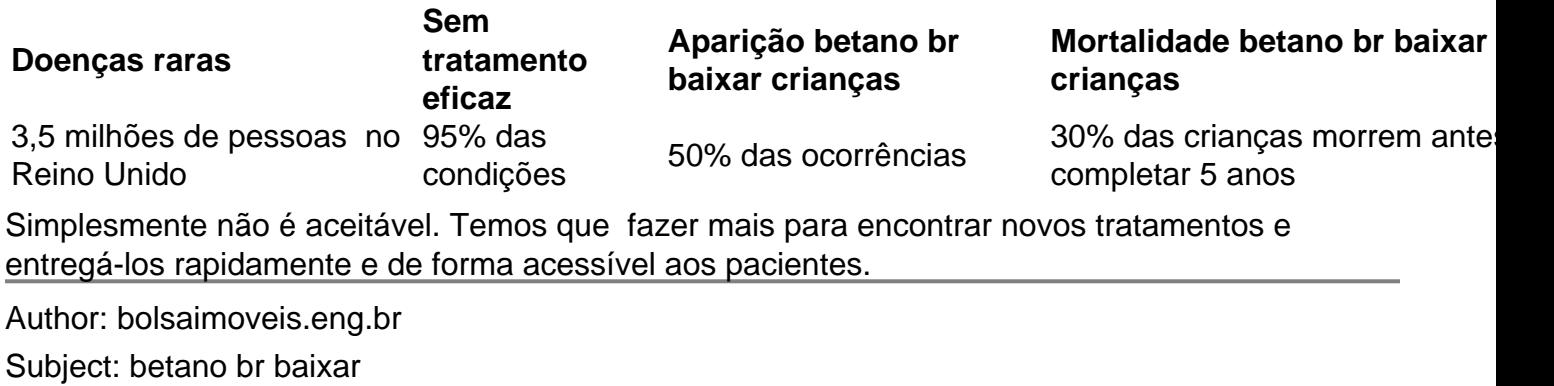

Keywords: betano br baixar

Update: 2024/7/23 3:38:42